# *Class Diagram Reverse Engineering Tool*

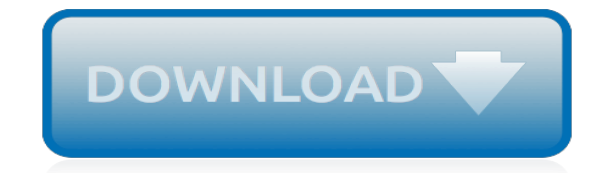

*Thank you very much for downloading class diagram reverse engineering tool. As you may know, people have look numerous times for their chosen readings like this class diagram reverse engineering tool, but end up in malicious downloads.*

*Rather than reading a good book with a cup of coffee in the afternoon, instead they juggled with some harmful bugs inside their computer.*

*class diagram reverse engineering tool is available in our digital library an online access to it is set as public so you can download it instantly.*

*Our digital library saves in multiple locations, allowing you to get the most less latency time to download any of our books like this one.*

*Kindly say, the class diagram reverse engineering tool is universally compatible with any devices to read.*

# **Class Diagram Reverse Engineering Tool**

closed as off-topic by gnat, Artjom B., ProgramFOX, rene, rkhb Feb 13 '15 at 19:19. This question appears to be off-topic. The users who voted to close gave this specific reason: "Questions asking us to recommend or find a book, tool, software library, tutorial or other off-site resource are offtopic for Stack Overflow as they tend to attract opinionated answers and spam.

#### **Reverse Engineer SQL2008 Database to Diagram - Stack Overflow**

SQL-less Database Programming with Hibernate Tools. Retrieve data without writing SQLs. Minimum work to use Hibernate (ORM) by designing and generating the persistable tier.

#### **Hibernate ORM Generation Tool - Visual Paradigm**

The Fishbone Diagram: lessons learned. Some of the items on the fishbone diagram might seem obvious, but as a project manager who had no experience or knowledge in the information system field, this tool helped me identify all the "softer" actions I needed to take to ensure a successful project.

# **The Concept of Fishbone Diagram and Reverse Fishbone ...**

Tailor Astah to fit your needs with free add-ons! We have various Plug-ins available for free to integrate with some of the best tools available, and to further expand the capabilities of Astah.

# **Plug-ins | Astah.net**

This article needs additional citations for verification. Please help improve this article by adding citations to reliable sources.Unsourced material may be challenged and removed. October 2011) (Learn how and when to remove this template message)

#### **List of Unified Modeling Language tools - Wikipedia**

A UML tool is a software application that supports some or all of the notation and semantics associated with the Unified Modeling Language (UML), which is the industry standard generalpurpose modeling language for software engineering.. UML tool is used broadly here to include application programs which are not exclusively focused on UML, but which support some functions of the Unified ...

#### **UML tool - Wikipedia**

CREATION This guide contains step-by-step instructions, showing how to create a basic XML schema model (and then Data •. (4.

#### **tutorials - No Magic, Inc**

I've try to search and found this link, but Ctrl+Alt+Shift+D doesn't work.. I also use find Action Ctrl+Shift+A to find action about diagram and uml but found nothing.. I also search for the uml plugin, but most of them didn't work with new version of intellij (I didn't try it I just read the comment).

# **How to generate Class Diagram (UML) on Android Studio ...**

The ObjectAid UML Explorer is an agile and lightweight code visualization tool for the Eclipse IDE. It uses the UML notation to show a graphical representation of existing Java code that is as accurate and up-to-date as your text editor, while being very easy to use.

#### **ObjectAid UML Explorer**

Find out the diffrences between Astah Professional, UML and Community editions and choose which is right for you!

#### **Astah | Compare editions | Astah.net**

Discover consequence of changes before modification by analysis diagram.The "Software impact analysis with analysis diagram" shows how to perform use analysis diagram to discover and visualize all related elements, relationships and views of UML class.

# **How to Visualize Model Dependencies with Analysis Diagram?**

ArgoUML is an open source Unified Modeling Language (UML) modeling tool that includes support for all standard UML 1.4 diagrams. It runs on any Java platform and is available in ten languages. ArgoUML can be installed using the Java Web Start procedure connected to ArgoUML home page. For Windows you ...

## **ArgoUML - Open Source Unified Modeling Language UML Tool**

Reverse Engineering an Electric Fence Charger: Reverse engineering something can be a great form of both entertainment and education. I've often purchased items just for the satisfaction of disassembling them to determine how they function and how they are designed. Along the way you can lea...

#### **Reverse Engineering an Electric Fence Charger: 11 Steps ...**

A UML diagram is a diagram based on the UML (Unified Modeling Language) with the purpose of visually representing a system along with its main actors, roles, actions, artifacts or classes, in order to better understand, alter, maintain, or document information about the system.

# **All You Need to Know About UML Diagrams: Types and 5+ Examples**

UML Diagrams in UModel. UModel supports all 14 UML diagrams, as well as a UML diagram for XML Schemas and another to model tables in relational databases, giving your team a powerful UML modeling tool at a fraction of the cost of legacy solutions.

#### **UML Diagrams | Altova**

Code Visual to Flowcharts is a source code flowcharting tool to help programmers understand and document source code. It can automated generate programming flow charts from code and supports Visio, Word, Excel, Powerpoint,PNG and BMP documentation. It is composed of a code editor and a flow chart window .

#### **Flowchart generator: flow chart from code, Visio ...**

UML Lab provides next-gen round-trip engineering for fully flexible programming and modeling. The Modeling IDE offers software architects and developers a reliable adjustment of source code and UML diagrams.

# **UML Lab - Yatta Solutions**

You can choose many tools to integrate PlantUML. You can use it in your wiki, in your text editor or IDE, in your generated documentation... You can also call it from your source code.

# **Running - PlantUML.com**

This three day in-depth automotive seminar will provide information on material selection, design procedures, processing techniques, and the assembly methods required when designing with plastics in the automotive field.

# **Engineering Training Services | Automotive Plastic Part Design**

What's the command to find the name of a computer given its IP address? I always forget what this command is, but I know it exists in Windows and I assume it exists on the \*nix command-line.

# **linux - What's the reverse DNS command line utility ...**

[o level bio paper 5094,](http://jira.paetep.com/o_level_bio_paper_5094.pdf) [Sweet Savage Love Morgan Challenger 1 Rosemary Rogers,](http://jira.paetep.com/sweet_savage_love_morgan_challenger_1_rosemary_rogers.pdf) [Mitsubishi Lancer Cedia](http://jira.paetep.com/mitsubishi_lancer_cedia_manual.pdf) [Manual](http://jira.paetep.com/mitsubishi_lancer_cedia_manual.pdf), [oracle data integrator student guide](http://jira.paetep.com/oracle_data_integrator_student_guide.pdf), [oracle application server 101 35 documentation,](http://jira.paetep.com/oracle_application_server_101_35_documentation.pdf) [Viper 479v Manual](http://jira.paetep.com/viper_479v_manual_remote.pdf) [Remote](http://jira.paetep.com/viper_479v_manual_remote.pdf), [Harman Kardon Avr 10 Service Manual,](http://jira.paetep.com/harman_kardon_avr_10_service_manual.pdf) [Tv Owners Manuals](http://jira.paetep.com/tv_owners_manuals.pdf), [Essential Calculus Problem Solutions,](http://jira.paetep.com/essential_calculus_problem_solutions.pdf) [Alfa](http://jira.paetep.com/alfa_v6_147_engine.pdf) [V6 147 Engine,](http://jira.paetep.com/alfa_v6_147_engine.pdf) [Modern Cabinetmaking Workbook Answers,](http://jira.paetep.com/modern_cabinetmaking_workbook_answers.pdf) [2003 Honda Civic Lx Service Manual](http://jira.paetep.com/2003_honda_civic_lx_service_manual.pdf), [2005 Chevy](http://jira.paetep.com/2005_chevy_avalanche_manual_download.pdf) [Avalanche Manual Download,](http://jira.paetep.com/2005_chevy_avalanche_manual_download.pdf) [Toyota Camry 2001 Le Manual,](http://jira.paetep.com/toyota_camry_2001_le_manual.pdf) [Kawasaki Repair Manual,](http://jira.paetep.com/kawasaki_repair_manual.pdf) [Manifest Mystyx 1 Artist](http://jira.paetep.com/manifest_mystyx_1_artist_arthur.pdf) [Arthur,](http://jira.paetep.com/manifest_mystyx_1_artist_arthur.pdf) [guide point wiring diagram,](http://jira.paetep.com/guide_point_wiring_diagram.pdf) [Oracle Bpel Engine Download,](http://jira.paetep.com/oracle_bpel_engine_download.pdf) [Sansa Fuze 8gb Mp3 Player Manual](http://jira.paetep.com/sansa_fuze_8gb_mp3_player_manual.pdf), [Sony](http://jira.paetep.com/sony_cdx_f7710_manual.pdf) [Cdx F7710 Manual,](http://jira.paetep.com/sony_cdx_f7710_manual.pdf) [Dna Challenge Answer Key Word Search,](http://jira.paetep.com/dna_challenge_answer_key_word_search.pdf) [Boiler Operation Engineer Examination](http://jira.paetep.com/boiler_operation_engineer_examination.pdf), [Ncert](http://jira.paetep.com/ncert_solution_for_chemistry.pdf) [Solution For Chemistry](http://jira.paetep.com/ncert_solution_for_chemistry.pdf), [Guided Activity 10 3 Government Answer Key](http://jira.paetep.com/guided_activity_10_3_government_answer_key.pdf), [Kobo User Manual,](http://jira.paetep.com/kobo_user_manual.pdf) [Sidekick Lx User](http://jira.paetep.com/sidekick_lx_user_manual.pdf) [Manual](http://jira.paetep.com/sidekick_lx_user_manual.pdf), [Diploma In Mechanical Engineering Syllabus Gtu](http://jira.paetep.com/diploma_in_mechanical_engineering_syllabus_gtu.pdf), [Engine Mount Honda Gx270](http://jira.paetep.com/engine_mount_honda_gx270.pdf), [Cadillac Escalade](http://jira.paetep.com/cadillac_escalade_engine_diagram.pdf) [Engine Diagram](http://jira.paetep.com/cadillac_escalade_engine_diagram.pdf), [Monster 620 Service Manual,](http://jira.paetep.com/monster_620_service_manual.pdf) [Cosmonaut Keep Engines Of Light 1 Ken Macleod](http://jira.paetep.com/cosmonaut_keep_engines_of_light_1_ken_macleod.pdf)